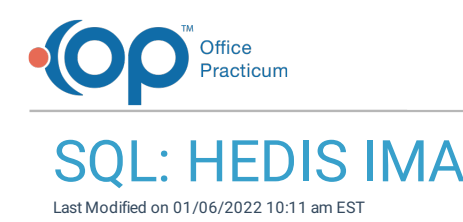

 There are **two versions** of this SQL: Firebird and MySQL. The **MySQL version** only applies to clients who are **BETA testing MySQL**. All other Practices should continue to use the Firebird version of this code. Click to expand and copy the code you need. If you are unsure which code to use, please check with your Practice Administrator.

## About

This report is similar to HEDIS Immunization Metric for Adolescents (IMA). It takes all currently-active patients who were 13 years old as of a reference date you specify, and determines whether they have had 2 or 3 HPV, at least one dose of Td/Tdap, and at least one dose of meningitis ACWY vaccine. If all three of these metrics are 'pass,' then the child also gets a 'pass' for the entire IMA measure.

> Fields | Data Grid | Data Details | Find by Name/Description | SQL | SQL Jobs **HEDIS IMA** VB<mark>b</mark>x Ouerv name: Extract Run Description: Like HEDIS Immunization Metric for Adolescents (I) Save CSV 2 **Decute filename** Send left outer join vaccine 1 v2 on (v.patno = v2.patno) and (v.last\_date = v2.vacdate) and (v2.cvxcode in ('62','118','165')) ) more **E PATNO RIRTHDAT** AGE EARLY LAST BDAY13 AGE AT FIRS TOTALHPV TDAPS MENS RECENT VISIT HPV TDAF MEN IMA  $\blacktriangleright$  136 6/15/2004  $\vert_{13}$ 6/15/2017 2/1/2013 Fail Fail Fail Fail 155 8/4/2004 13 8/4/2017 3/19/2013 fail fail fail fail 7/2/2004 fail fail fail fail 172 7/2/2017 10/13/2012  $13$ 239  $3/11/2004$ 3/11/2017  $10/13/2012$ fail fail fail fail 13 fail fail fail fail 273 2/18/2004  $13$ 2/18/2017 3/25/2013 295 10/1/2004 10/1/2017 1/24/2013 fail fail fail fail 13 296 10/21/2004  $\overline{13}$ 10/21/2017 1/21/2013 fail fail fail fail 347  $\overline{13}$  $12/1/2012$ fail fail fail 6/11/2004 6/11/2017 fail 419 8/28/2004  $\overline{13}$ 8/28/2017  $4/2/2013$ fail fail fail fail

11/15/2017

9/28/2017

A sample image of this SQL report run in the Database Viewer is shown below:

# Caveats

Like in HEDIS, all vaccines must have been given by the 13th birthday to count.

দিয়

 $\overline{13}$ 

- The report looks for patients who are CURRENTLY active (who may or may not have been active on the reference date).
- The patient's most recent sick or well visit is shown in "recent visit" so you have the option of excluding patients who have registered for your practice but you have never seen.

11/23/2012

2/16/2012

fail fail fail fail

fail fail fail fail

Like HEDIS, it does not permit exclusions for patient refusal of vaccines.

### SQL Code: Firebird

421

474

11/15/2004

9/28/2004

To highlight and copy the code below to your clipboard, simply click the **Copy** button.

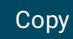

select myall.\*, case when hpv\_metric = 'pass' and tdap\_metric = 'pass' and men\_metric = 'pass' then 'pass' else 'fail' en d as IMA\_metric from

(

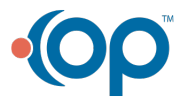

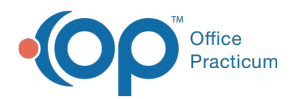

select patno, birthdat, age, early date, last date, bday13, age at first, totalhpv, tdaps,mens, recent visit, case when to talhpv = 3 and last\_date<= bday13 then 'pass' when totalhpv = 2 and months\_apart >=5 and age\_at\_first\_shot < 15 a nd last date<= bday13 then 'pass' else 'fail' end as hpv\_metric, case when tdaps >=1 then 'pass' else 'fail' end as tdap \_metric, case when mens >=1 then 'pass' else 'fail' end as men\_metric

from (

(

select v.patno, v.birthdat, v.age, v.recent\_visit, v.bday13, v.early\_date, v.last\_date,

(v.early\_date-v.birthdat)/365.24 as age\_at\_first\_shot,

floor(datediff(month, dateadd(day,-extract(day from v.birthdat)+1,v.birthdat), dateadd(day,-extract (day from v.birthdat  $)+1,$ v.early date))/12) as age at first,

datediff(month, dateadd(day,-extract(day from v.early\_date)+1,v.early\_date), dateadd(day,-extract (day from v.early\_da te)+1,v.last date)) as months apart, v.totalhpv, tdaps, mens from

#### select register.patno, register.birthdat, recent visit, dateadd(month,156,register.birthdat) as bday13, vtotal.totalhpv, first \_HPV.early\_date, last\_hpv.last\_date, tdaps, mens,

floor(datediff(month, dateadd(day,-extract(day from birthdat)+1,birthdat), dateadd(day,-extract (day from birthdat)+1,c ast(:ref\_date as date)))/12) as age from register

left outer join

(select min(vacdate) as early\_date, patno from

(select cvxcode, patno, vacdate from vaccine1 where cvxcode in ('62','118','165') and vacdate<= :ref\_date) vhraw group by patno) first\_hpv

on (first\_hpv.patno = register.patno)

left outer join

(select max(vacdate) as last\_date, patno from

(select vacname, patno, vacdate from vaccine1 where cvxcode in ('62','118','165') and vacdate<= :ref date) vhraw group by patno) last\_hpv

on (last\_hpv.patno = register.patno)

left outer join (select count(cvxcode) as totalhpv, patno from vaccine1 where cvxcode in ('62','118','165') and vacdate<= :ref\_date gro up by patno) vtotal on (vtotal.patno = register.patno)

left outer join

(select count(cvxcode) as tdaps, patno from vaccine1 inner join register on register.patno = vaccine1.patno where cvxco de in ('09','113','115','138','139') and vacdate<= :ref\_date and vacdate <= dateadd(month,156,register.birthdat) and vacdate >= dateadd(month,120,register.birthdat) group by patno

) ttotal on (ttotal.patno = register.patno)

left outer join (select count(cvxcode) as mens, patno from vaccine1 inner join register on register.patno = vaccine1.patno where cvxc ode in ('136','147','114','32','167') and vacdate  $\leq$  = dateadd(month,156,register.birthdat) and vacdate >= dateadd(month,132,register.birthdat) and vacdate <= : ref date group by patno) mtotal on (mtotal.patno = register.patno)

left outer join (select patno, max(date1) as recent\_visit from

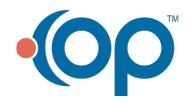

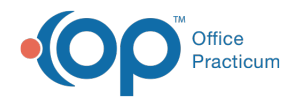

(select patno, max(date1) as recent\_visit from

(select patno, date1 from enc\_note union all select patno, date1 from physical )

group by patno) visits on (visits.patno = register.patno)

where floor(datediff(month, dateadd(day,-extract(day from birthdat)+1,birthdat), dateadd(day,-extract (day from birthda t)+1,cast(:ref\_date as date)))/12) in ( '13') and register.status\_pat = 'ACTIVE' ) v

left outer join vaccine1 v1 on (v.patno = v1.patno) and (v.early\_date = v1.vacdate) and (v1.cvxcode in ('62','118','165')) left outer join vaccine1 v2 on (v.patno = v2.patno) and (v.last\_date = v2.vacdate) and (v2.cvxcode in ('62','118','165'))

) more order by patno ) myall

### SQL Code: MySQL

To highlight and copy the code below to your clipboard, simply click the **Copy** button.

### **Copy**

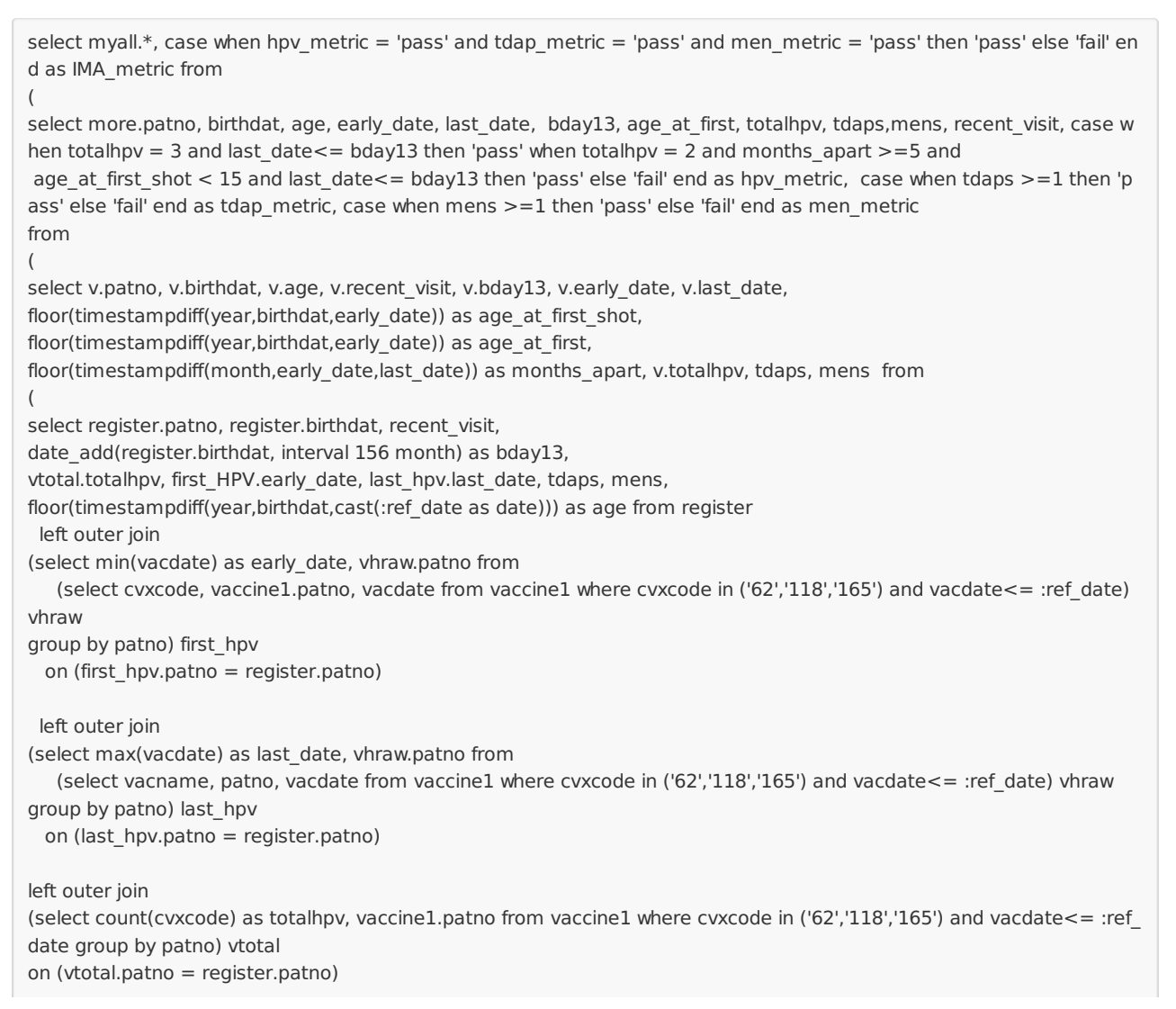

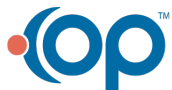

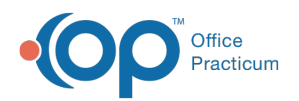

left outer join

(select count(cvxcode) as tdaps, vaccine1.patno from vaccine1 inner join register on register.patno = vaccine1.patno wh ere cvxcode in ('09','113','115','138','139') and vacdate <= :ref date and vacdate <= date add(register.birthdat, interval 156 month) and vacdate  $\geq$  = date add(register.birthdat, interval 120 month) group by patno ) ttotal on (ttotal.patno = register.patno) left outer join (select count(cvxcode) as mens, vaccine1.patno from vaccine1 inner join register on register.patno = vaccine1.patno w here cvxcode in ('136','147','114','32','167') and vacdate <= date\_add(register.birthdat, interval 156 month)and vacdate >= date\_add(register.birthdat, interval 132 month) and vacdate $\leq$  : ref\_date group by patno) mtotal on (mtotal.patno = register.patno)

left outer join

(select patno, max(date1) as recent\_visit from

(select patno, date1 from enc\_note union all select patno, date1 from physical ) t1

group by patno) visits on (visits.patno = register.patno) where floor(timestampdiff(year,birthdat,cast(:ref date as date))) in ( '13') and register.status pat = 'ACTIVE' ) v left outer join vaccine1 v1 on (v.patno = v1.patno) and (v.early date = v1.vacdate) and (v1.cvxcode in ('62','118','165')) left outer join vaccine1 v2 on (v.patno = v2.patno) and (v.last\_date = v2.vacdate) and (v2.cvxcode in ('62','118','165')) ) more order by patno ) myall

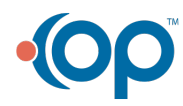